# **Table of Contents**

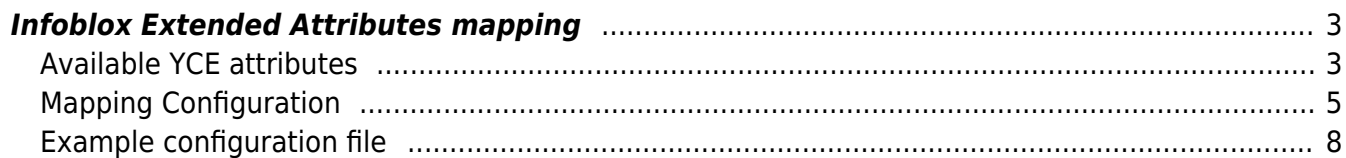

update: 2022/04/29 16:13 guides:reference:infoblox:infoblox\_ext\_attr\_mapping https://labs-wiki.netyce.com/doku.php/guides:reference:infoblox:infoblox\_ext\_attr\_mapping

## <span id="page-2-0"></span>**Infoblox Extended Attributes mapping**

For the Infoblox IPAM integration.

To create and maintain the full IPAM tree of a Client in the Infoblox GridMaster, the toll "IPAM / DHCP update" tool is installed when the Infoblox license is present.

This tool allows to select a Client and update or renew the entire IPAM tree of the supernets assigned to the Client. Since each supernet is divided into subnets of various types and size for specific purposes, the IPAM tree can be organized following this structure.

The structure can be explicitly defined per plan-id in the NMS table Dhcp tree. The usage of this table is described in the article [Infoblox IPAM / DHCP tree definition](https://labs-wiki.netyce.com/doku.php/guides:reference:infoblox:ipam_tree).

This article describes how the retrieved information for the definition of the IPAM tree can also be used to define the values of the Infoblox Extended Attributes.

These extended-attributes (or ext-attr for short) are highly customizable and fully customer specific. The Infoblox integration with NetYCE is therefore likewise highly customizable.

## <span id="page-2-1"></span>**Available YCE attributes**

The aforementioned IPAM / DHCP tool uses a three-staged process to manipulate the IPAM. First, a request is made to the NetYCE XML API to retrieve the information to create the desired tree. The response combines the Client's subnets as deployed in the NetYCE abstract network and the Dhcp tree definition for the Ip-plans involved. Supernets of an Ip-plan that does not have a corresponding Dhcp tree will not be included in the response.

The resulting information includes entire hierarchical IPAM trees that is composed of three types of objects: containers, networks and scopes (aka ranges). The attributes reported for each of these object types differ. The ext-attr mappings that can be defined are restricted to these attributes.

The second step involves adding automatically the desired Infoblox Extended attributes based on the information received. For all 'network' and 'scope' objects in the IPAM supernet trees these are 'mapped' to the NetYCE attribute values or literal values, again based on NetYCE attribute values.

The final step is creating or updating the Infoblox IPAM trees corresponding the retrieved and generated data.

Since the ext-attr 'mapping' is based on the NetYCE attributes of these objects, the set of available attributes was doubled to allow for extensive mapping schemas. The available set for 'network' and 'scope' objects is near-identical: the scope includes the 'scope\_start' and 'scope\_end'.

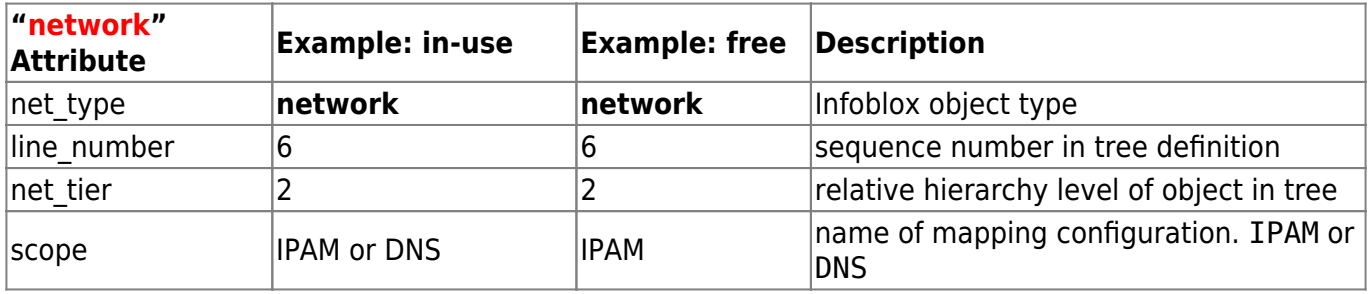

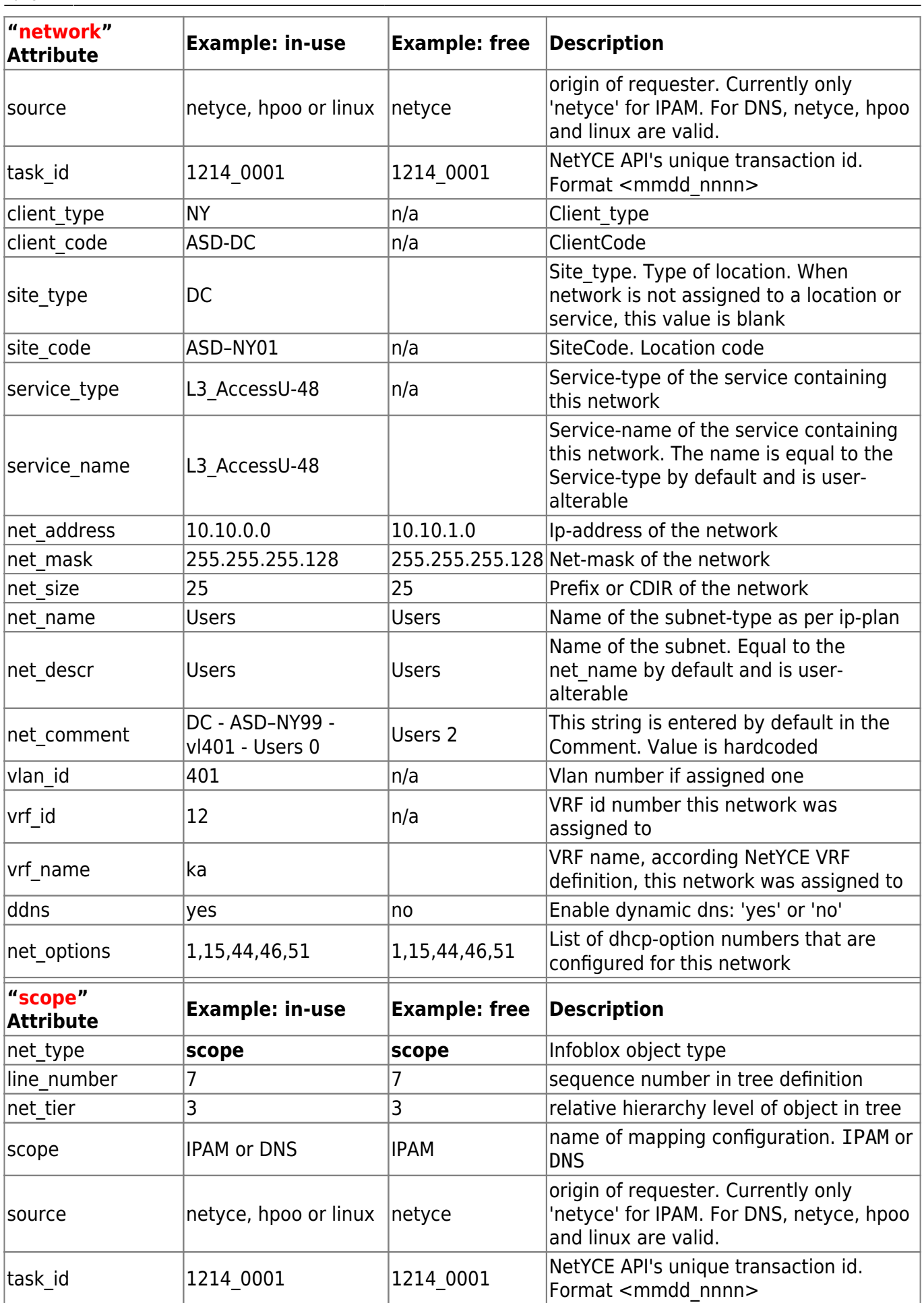

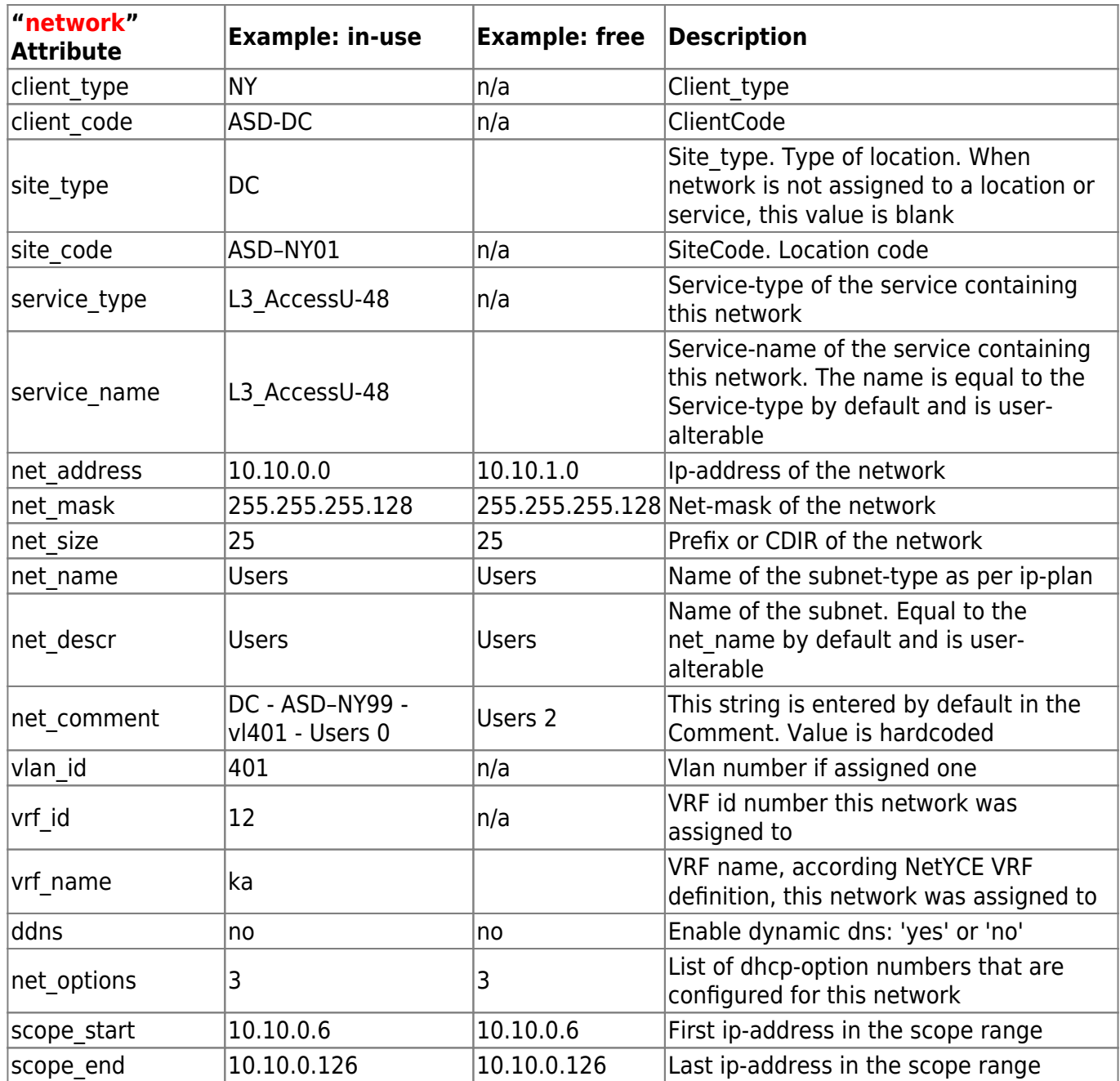

## <span id="page-4-0"></span>**Mapping Configuration**

Once the Infoblox extended-attributes definitions are finalized and implemented, the Infoblox ext-attr configuration file can be created. This configuration file is to be created as /opt/yce/etc/**ib\_extattr.conf**.

The format for this file uses a pseudo-language to simplify the syntax by preserve the hierarchical nature of the configuration. The structure is outlined below:

```
# EXTENDED-ATTRIBUTE MAPPING CONFIGURATION
#
# scope { # IPAM or DNS
# Extended-attribute-name { # Infoblox Extended-attribute name
# source { # netyce, hpoo or linux
# primary-key-attribute { # mapping list supporting regex and
indirect values
```
Last update: 2022/04/29 guides:reference:infoblox:infoblox\_ext\_attr\_mapping https://labs-wiki.netyce.com/doku.php/guides:reference:infoblox:infoblox\_ext\_attr\_mapping 16:13

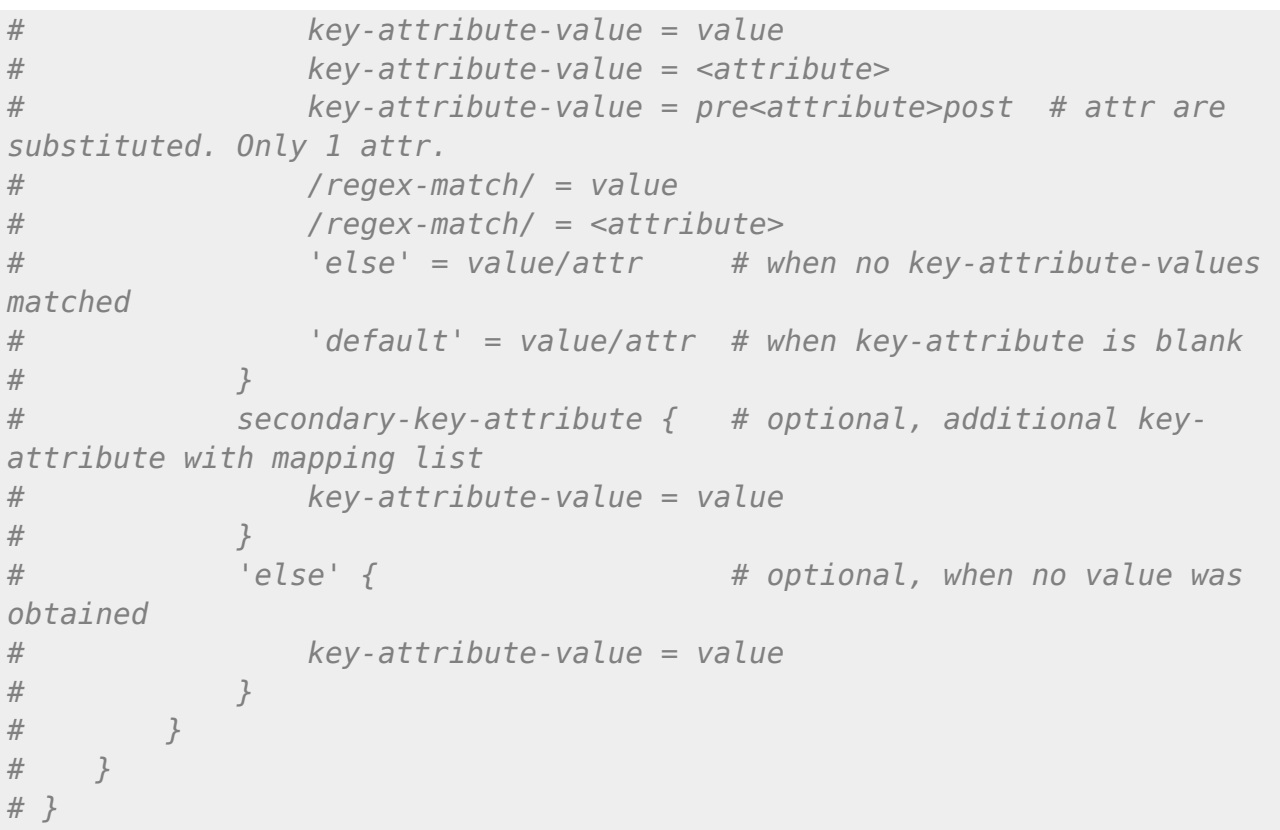

An example may serve best to illustrate its usage. Consider the definition of the IPAM ext-attr Referencecode:

```
# Example:
# The ext-attr 'ReferenceCode' will be assigned a value based on the
attribute 'client_type':
    Referencecode {
        netyce {
            client_type {
               default = missing-client type
               rn = <client code>
               /f + p$/ = <site code>
                else = <client_code>
 }
        }
    }
```
When the NetYCE attribute client\_type has the value 'RN', the ext-attr ReferenceCode is set to the value of of the the site code attribute of the network.

But when client type matches the regex /f+p\$/, like 'FP', it will use the value of the site code attribute.

Should neither match, the else defers it to the client code attribute. The default case can be added to catch the situation where the client-type value is missing or blank.

In these mappings, right-hand side of the  $=$  can use literal assignments (value), attribute assignments (<attr>), or combinations. The assignment = Y15<task\_id> is valid and will yield a value like Y151217\_0023.

This example uses a request for an an IPAM record (the scope) where the requesting application is 'netyce' (the source). Only 'netyce' is currently doing IPAM configurations for Infoblox, when other sources are added, create mappings for these as well.

More complex mappings can be created when several key-attributes are stacked together. Two or more key-attributes, each with their own set of mapping entries, allow first one attribute to mapped, and in case of no match, a second set and so on. The set can be extended with an else key-attribute to catch a 'no-match-found'. See the example below:

```
 Netwerkomgeving {
        netyce {
           vrf name \{\sqrt{\alpha}ka/ = dn
              kn-vrf = dn\lambdalinux/ = <vrf name>
              else = <vrf name>
 }
           subnet type {
               /oracle/ = dc
              /\text{wifi}/ = dnusers = dn
 }
           client type {
              fp = dcrn = dn }
            else {
              default = missing-vrf }
 }
 }
```
**Notice**: Currently only the IPAM 'scope' is used. The 'DNS' implementation will be added later.

#### **Notes**:

None of the strings need to be quoted. String-enclosing quotes will be ignored.

Much of the configuration file is case-insensitive, but key-attributes and mapping attributes should be LOWER-CASE.

The mapping comparisons are always case-insensitive.  $ny =$  <client code> matches 'NY' as well as 'ny' and 'Ny'.

The regex-support for the mapping entries is indicated by a regex between slashes ('/ … /'). Regex modifiers like  $/$ .. $/$ i will prevent the regex to be recognized.

Last update: 2022/04/29 guides:reference:infoblox:infoblox\_ext\_attr\_mapping https://labs-wiki.netyce.com/doku.php/guides:reference:infoblox:infoblox\_ext\_attr\_mapping 16:13

#### **Example configuration file**

filename: /opt/yce/etc/**ib\_extattr.conf**

```
IPAM {
               CI \{ netyce {
                                              client_type {
                                                            fp = TI000456 ny = TI000123
                                                            default = missing-client_type
                                                             else = TI000789
denotes the contract of the contract \}\{x_i\}_{i=1}^n , where \{x_i\}_{i=1}^n mon {
                                              ci {
                                                            default = missing-cielse = <i>c</i>denotes the contract of the contract of the second property of the contract of the second property of the second
and the state of the state of the state of the state of the state of the state of the state of the state of the
                               linux {
                                              ci {
                                                            default = missing-cielse = <i>c</i>denotes the contract of the contract of the second property of the contract of the second property of the second
\{x_i\}_{i=1}^n , where \{x_i\}_{i=1}^n }
                RFC {
                               netyce {
                                              rfc {
                                                            default = <task id>
                                                            else = <rfcdenotes the contract of the contract of the second property of the contract of the second property of the second
and the state of the state of the state of the state of the state of the state of the state of the state of the
 }
                ReferenceCode {
                               netyce {
                                              client_type {
                                                            /f + p$/ = <site code>
                                                             ny = <client_code>
                                                            default = missing-client_type
                                                             else = <client_code>
denotes the contract of the contract \}\{x_i\}_{i=1}^n , where \{x_i\}_{i=1}^n }
                NetworkEnv {
                               netyce {
                                             vrf name {
                                                            \lambdalinux/ = \lambdavrf name>
```

```
\sqrt{\alpha}ka/ = dn
                                                                     else = <vrf_name>
                                                                     kn-vrf = dndenotes the contract of the contract of the second property of the contract of the second property of the second
                                                    subnet_type {
                                                                     /oracle/ = dc
                                                                    /\text{wifi}/ = dnusers = dndenotes the contract of the contract of the second property of the contract of the second property of the second
                                                    client_type {
                                                                     fp = dcrn = dndenotes the contract of the contract of the second property of the contract of the second property of the second
                                                   else {
                                                                    default = missing-vrfdenotes the contract of the contract \}\{x_i\}_{i=1}^n , where \{x_i\}_{i=1}^n }
                  Source {
                                   netyce {
                                                    source {
                                                                     netyce = NetYCEdenotes the contract of the contract of the second property of the contract of the second property of the second
and the state of the state of the state of the state of the state of the state of the state of the state of the
                  }
}
DNS {
                 CI \{ netyce {
                                                    client_type {
                                                                     fp = TI000456 ny = TI000123
                                                                     default = missing-client_type
                                                                     else = TI000789
denotes the contract of the contract \}\{x_i\}_{i=1}^n , where \{x_i\}_{i=1}^n mon {
                                                    ci {
                                                                    default = missing-cielse = <i>c</i>denotes the contract of the contract of the second property of the contract of the second property of the second
and the state of the state of the state of the state of the state of the state of the state of the state of the
                                   linux {
                                                    ci {
                                                                    default = missing-cielse = <ci>denotes the contract of the contract \}\{x_i\}_{i=1}^n , where \{x_i\}_{i=1}^n }
                  RFC {
                                   netyce {
```
#### Technical documentation - https://labs-wiki.netyce.com/

Last update: 2022/04/29 guides:reference:infoblox:infoblox\_ext\_attr\_mapping https://labs-wiki.netyce.com/doku.php/guides:reference:infoblox:infoblox\_ext\_attr\_mapping 16:13

```
 rfc {
                                                                              default = <task_id>
                                                                              else = <rfcdenotes the contract of the contract of the second property of the contract of the second property of the second
and the state of the state of the state of the state of the state of the state of the state of the state of the
                                        mon {
                                                           rfc {
                                                                              \sqrt{7000}{\d}4/ = <rfc>
                                                                              / ^C000{\d}4/ = <rfc>
                                                                              default = missing - rfcelse = invali d-rfcdenotes the contract of the contract of the second property of the contract of the second property of the second
and the state of the state of the state of the state of the state of the state of the state of the state of the
                                        linux {
                                                           rfc {
                                                                              default = missing - rfcelse = <rfcdenotes the contract of the contract \}and the state of the state of the state of the state of the state of the state of the state of the state of the
 }
                    Source {
                                        netyce {
                                                           bron {
                                                                               else = NetYCE
denotes the contract of the contract of the second property of the contract of the second property of the second
and the state of the state of the state of the state of the state of the state of the state of the state of the
                                        mon {
                                                           bron {
                                                                               else = NetYCE for ItShop
denotes the contract of the contract \}\{x_i\}_{i=1}^n , where \{x_i\}_{i=1}^n linux {
                                                           bron {
                                                                               else = NetYCE for Linux
denotes the contract of the contract \}and the state of the state of the state of the state of the state of the state of the state of the state of the
 }
}
```
From: <https://labs-wiki.netyce.com/> - **Technical documentation**

Permanent link: **[https://labs-wiki.netyce.com/doku.php/guides:reference:infoblox:infoblox\\_ext\\_attr\\_mapping](https://labs-wiki.netyce.com/doku.php/guides:reference:infoblox:infoblox_ext_attr_mapping)**

Last update: **2022/04/29 16:13**

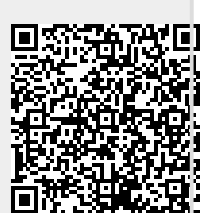